## **Case Study: Fusion PIC Code XGC1 on Cori KNL**

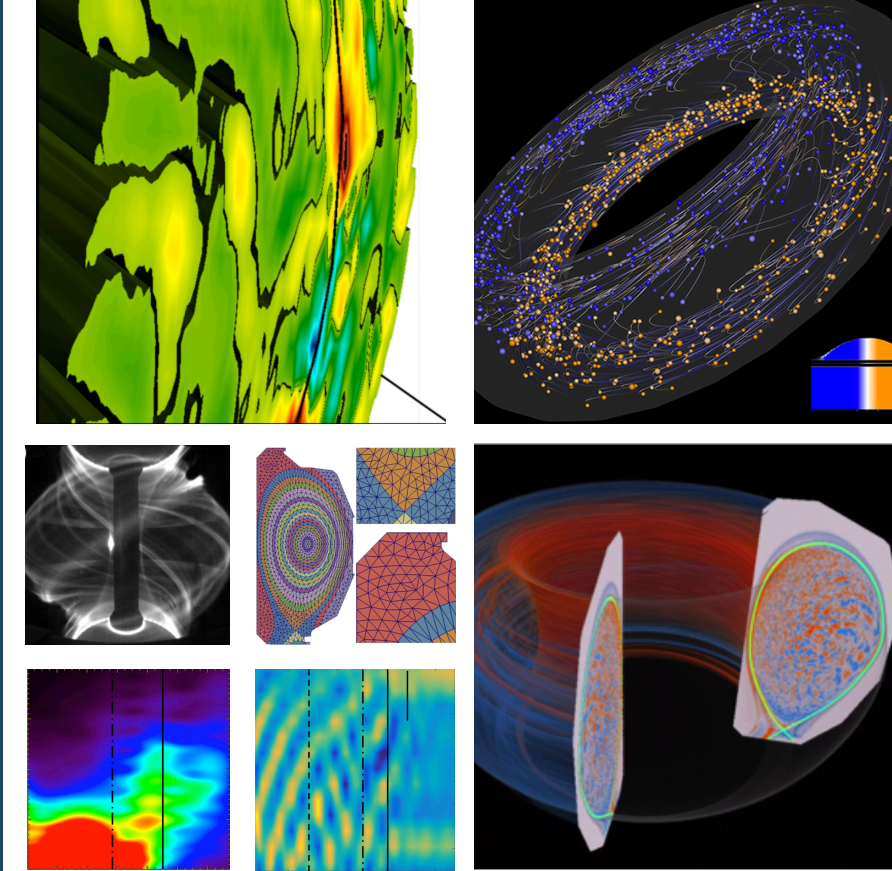

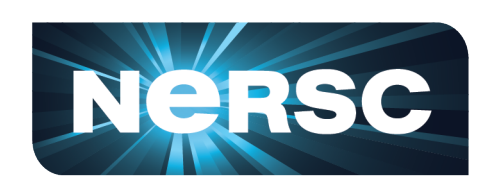

### **Charlene Yang**

**Application Performance Specialist NERSC, LBNL**

**cjyang@lbl.gov**

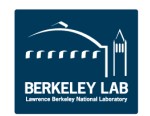

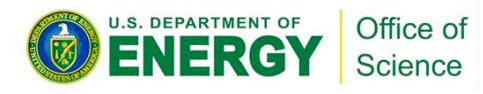

### **XGC1: Particle-In-Cell Simulation**

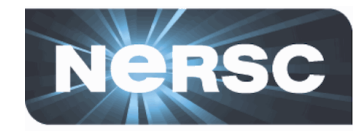

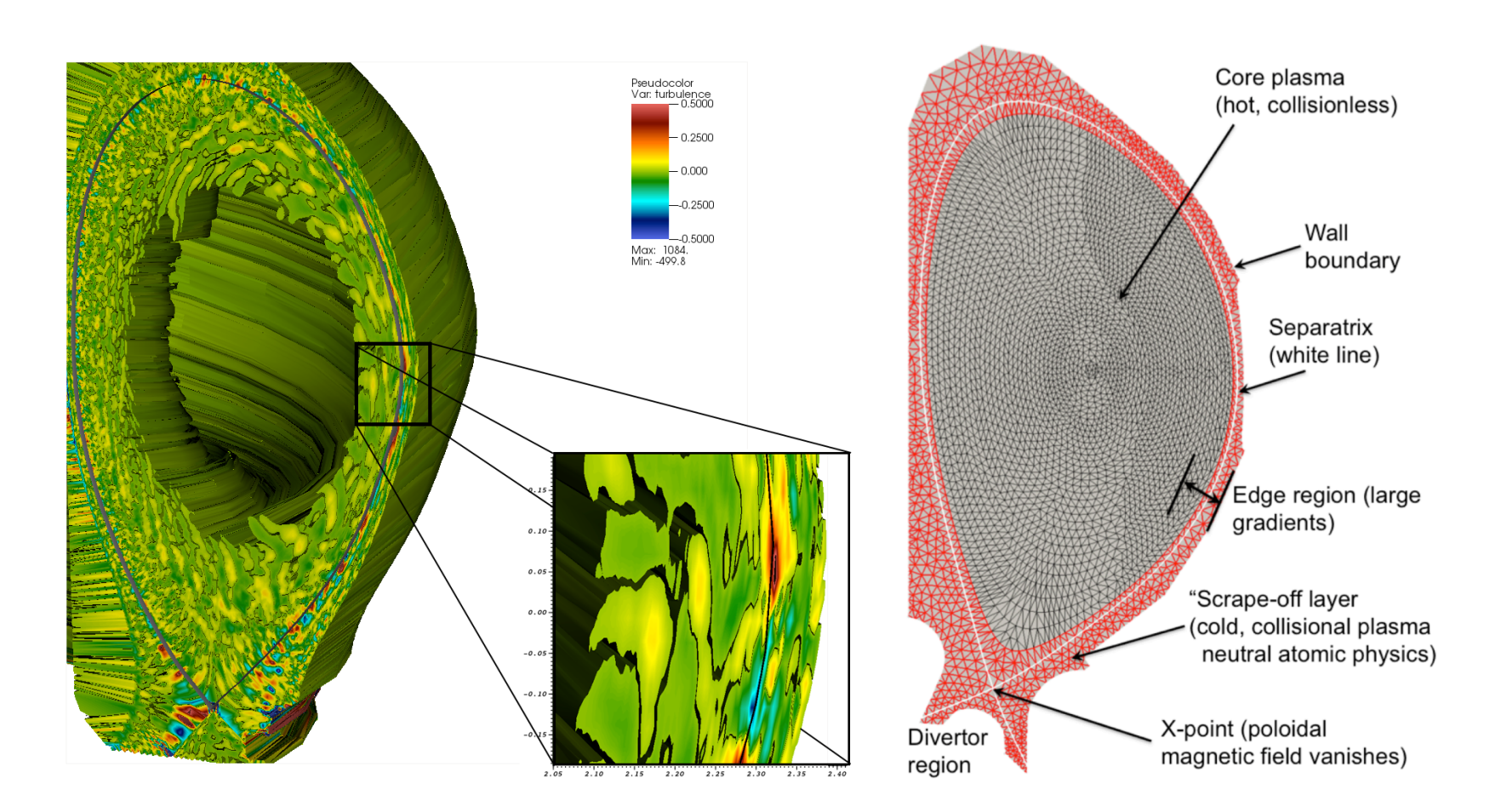

PI: CS Chang (PPPL) | ECP: High-Fidelity Whole Device Modeling of Magnetically Confined Fusion Plasma

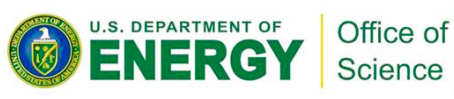

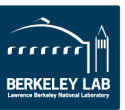

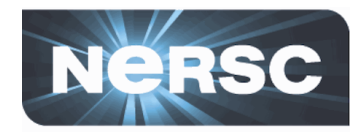

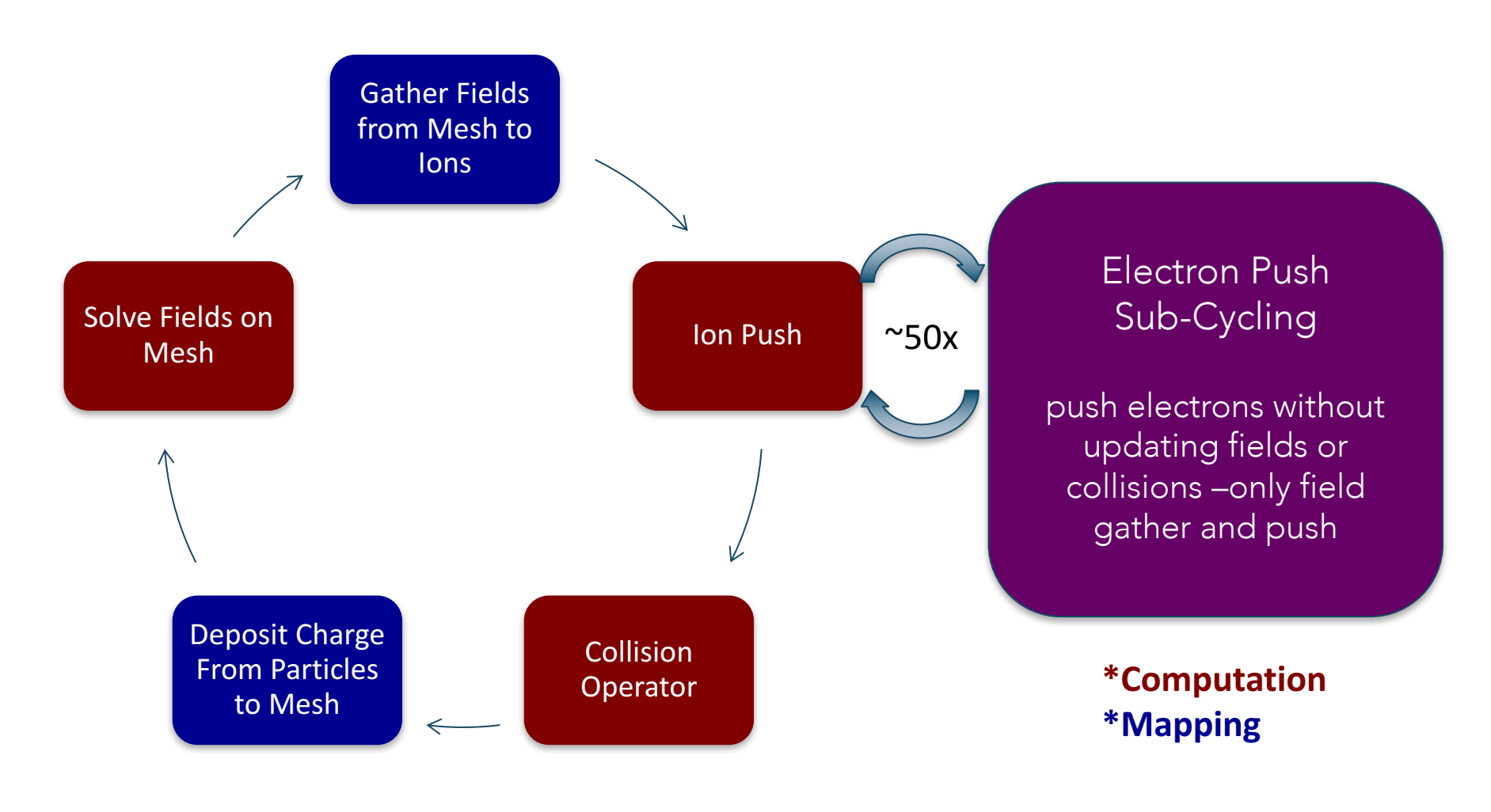

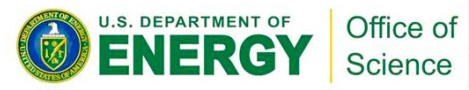

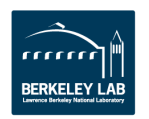

### **XGC1: Code Timings**

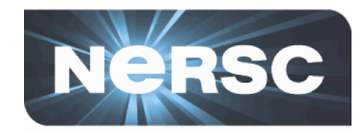

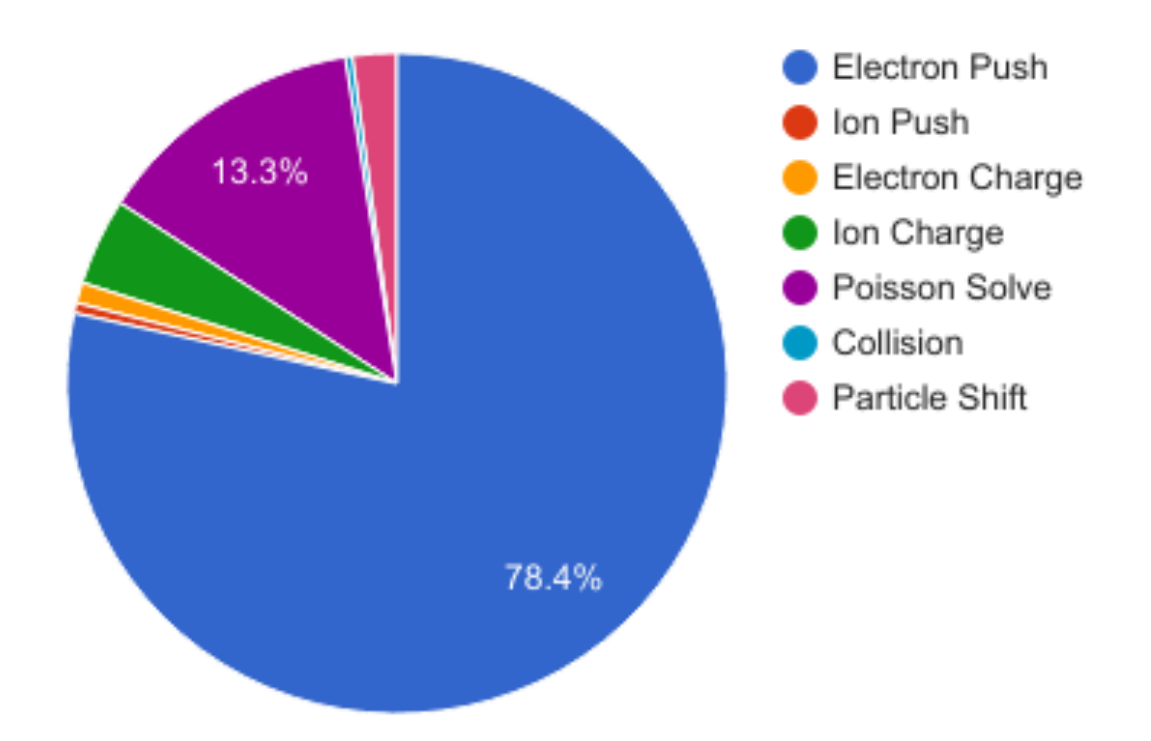

#### **Unoptimized XGC1 Timings on 1024 Cori KNL nodes in Quad-Flat mode**

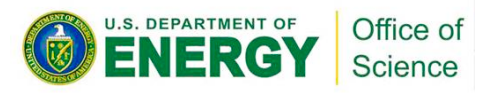

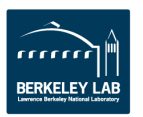

### **XGC1: Code Profile on Roofline**

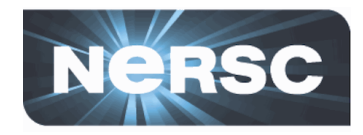

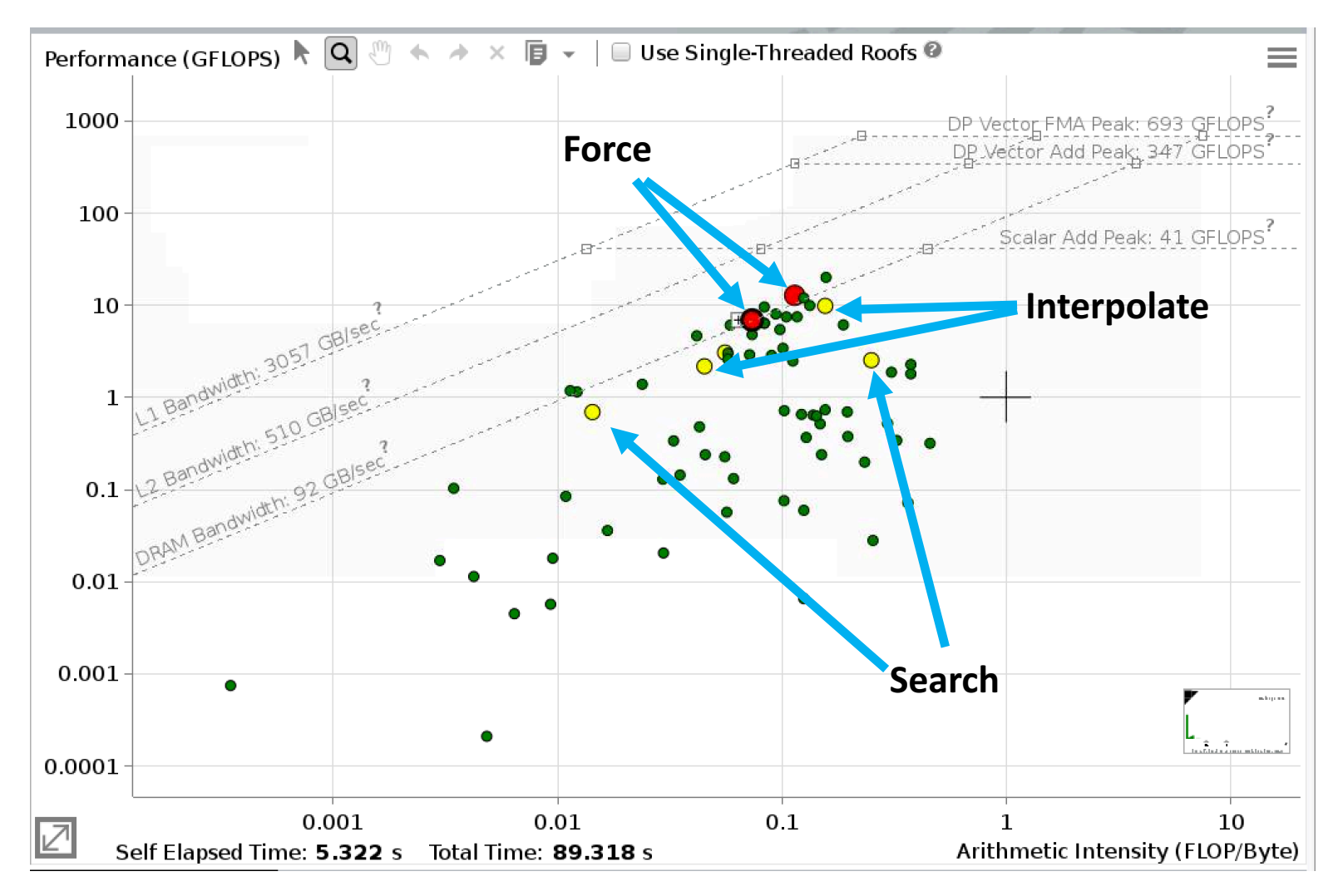

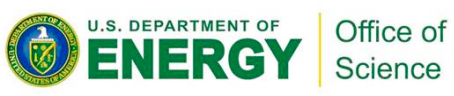

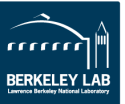

## **ToyPush: Mini-App for Electron Sub-Cycling**

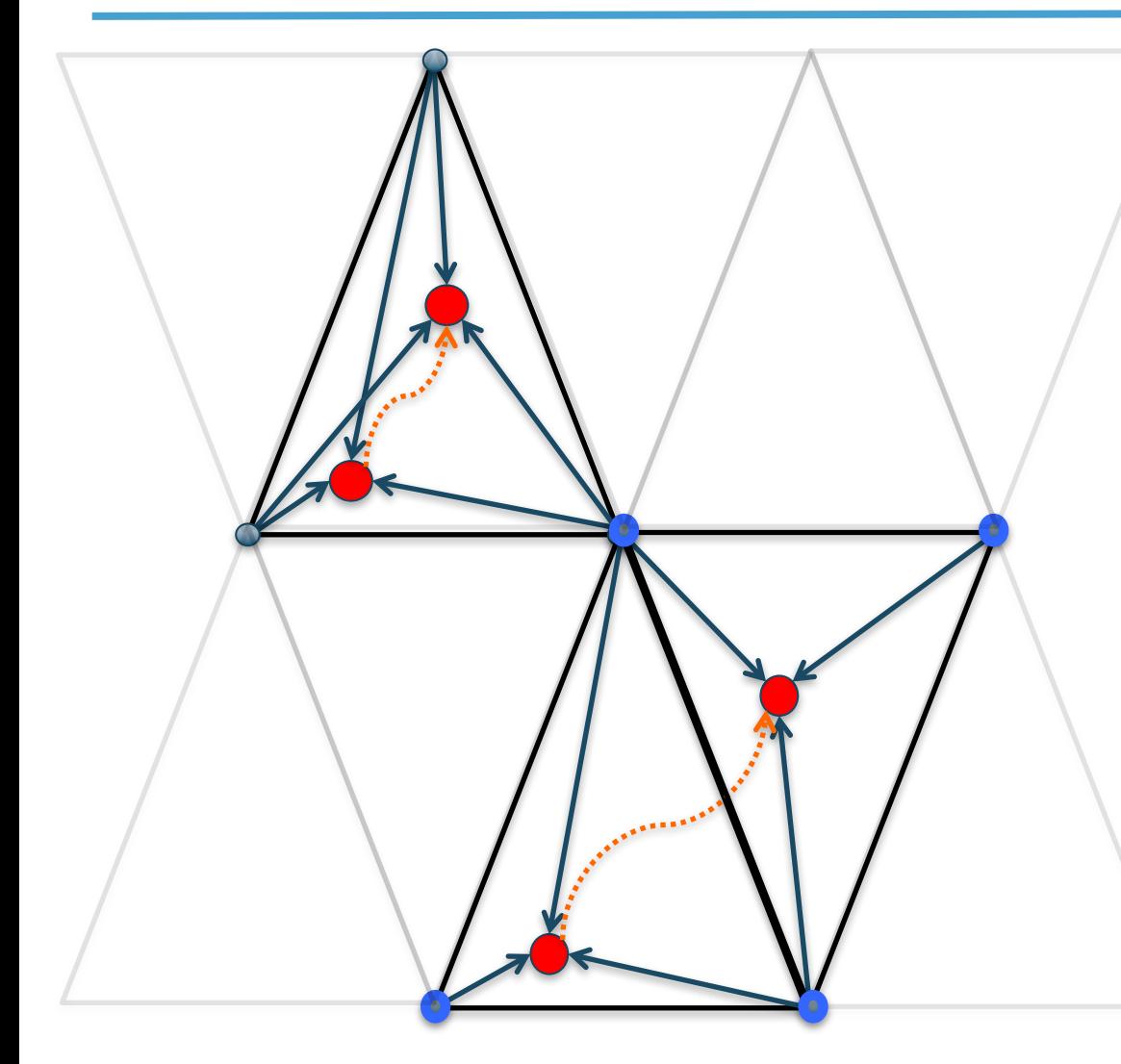

- **1. Search for nearest 3 mesh nodes to the particle position (for multi-mesh refinement)**
- **2. Interpolate fields from 3 mesh points to particle position**
- **3.** Calculate force on particle **from fields**
- **4. Push particle for time step dt**

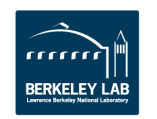

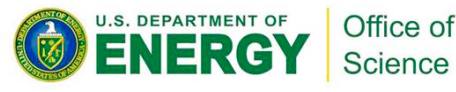

### **ToyPush: Baseline Profile - Timings**

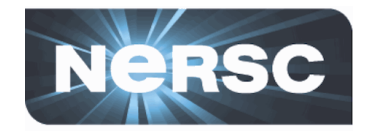

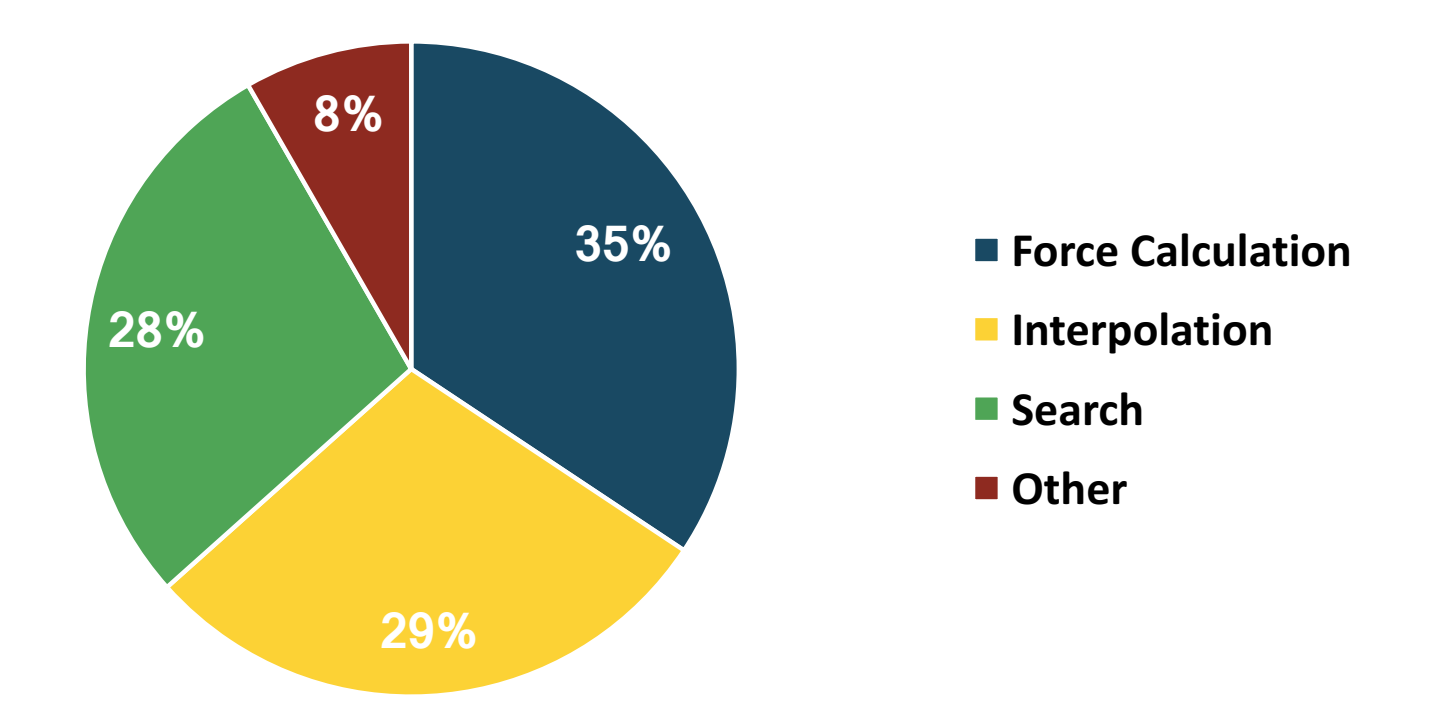

#### **Unoptimized ToyPush Timings on Cori KNL in Quad-Cache mode**

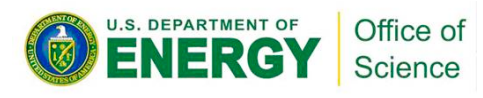

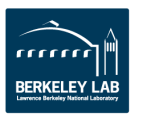

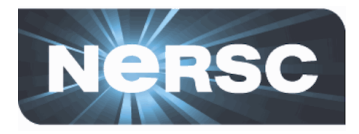

### **Roofline Model shows information timings alone can not show**

- Kernel Force Calculation: close to vector peak performance
- Kernel Interpolate and Search: less than scalar peak performance

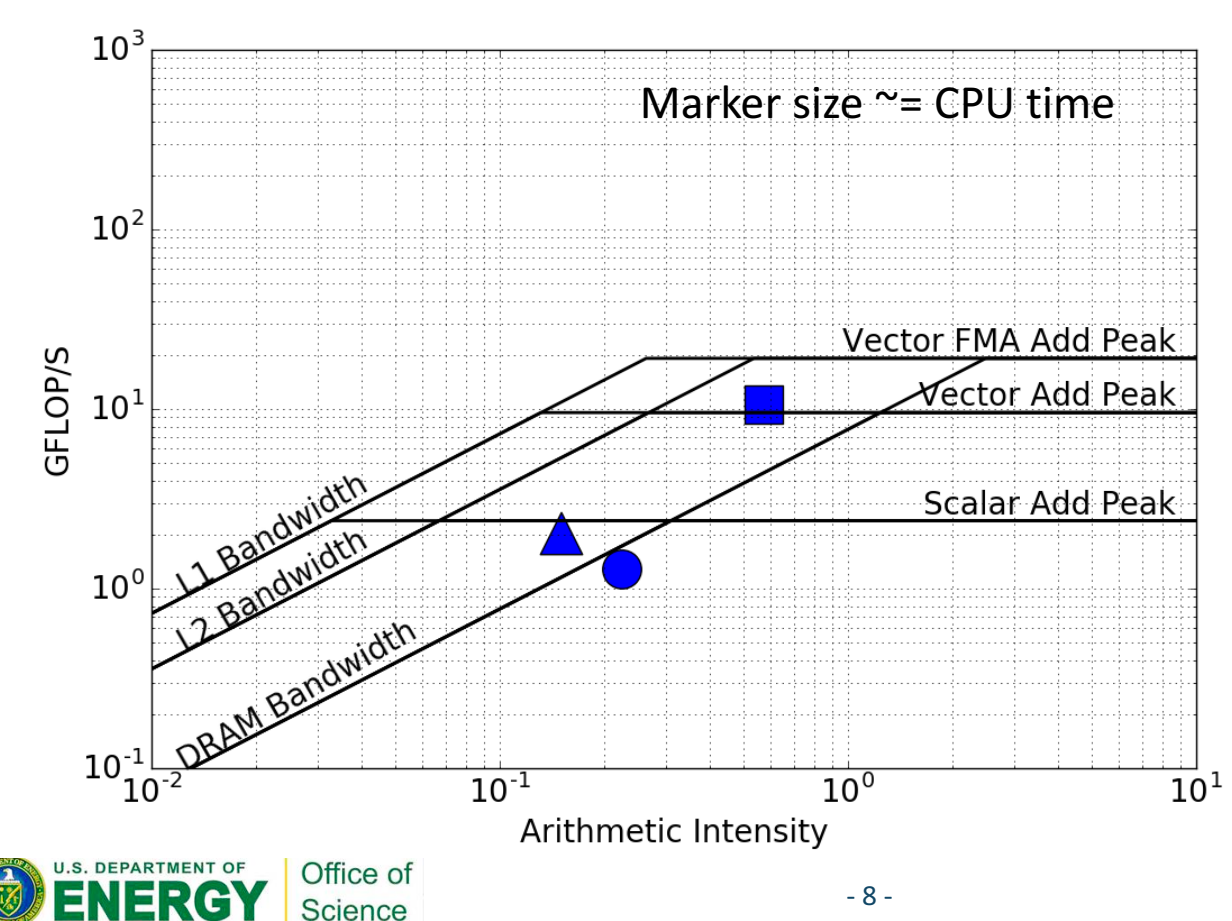

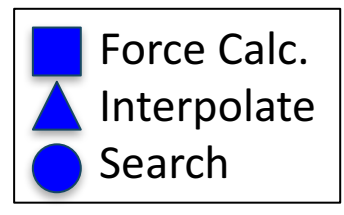

- Data collected with Intel Advisor and analyzed with pyAdvisor
- Single thread rooflines on Cori KNL
- **Should focus optimization efforts on Interpolate and Search kernels**

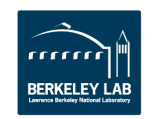

### **Interpolation: Vectorization – L1 Blocking**

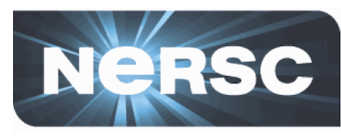

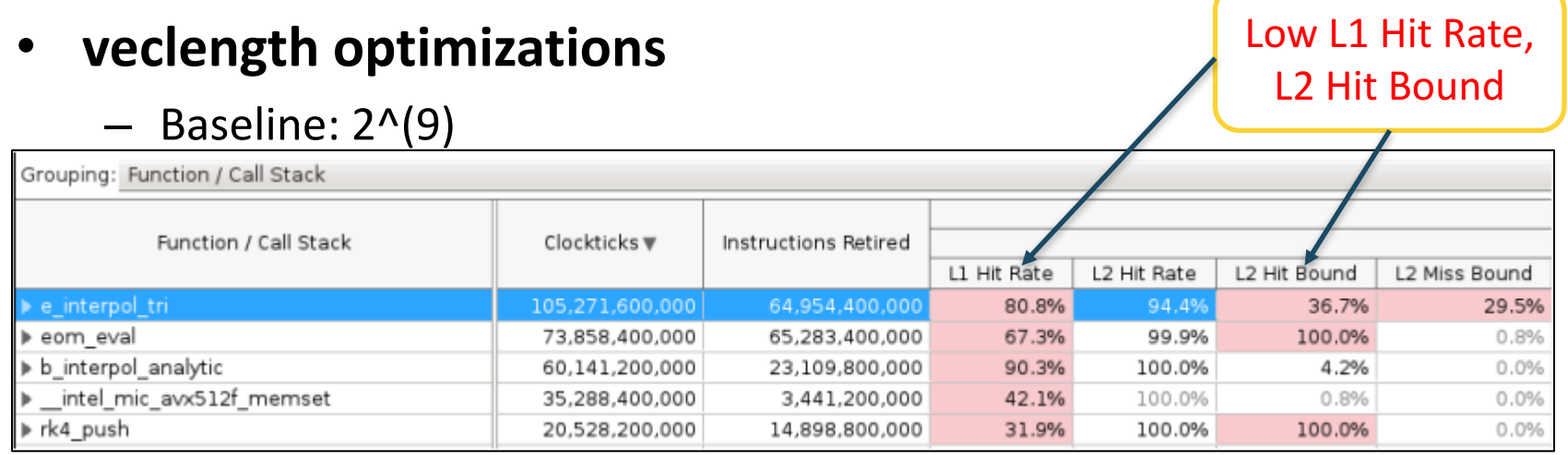

Optimized: 2^(6)

U.S. DEPARTMENT OF

High L1 Hit Rate

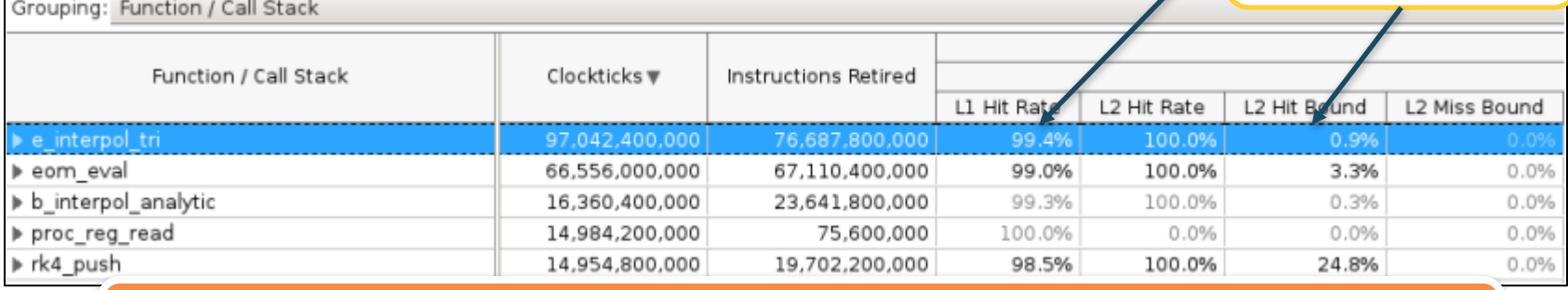

#### ~1.5x improvement (MCDRAM Flat); ~2x improvement (DDR Flat)

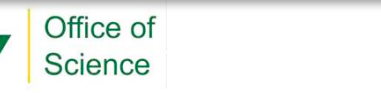

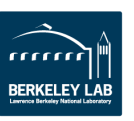

## **NeRSC**

### **Problems:**

- **•** Field data is stored on grid **nodes, particles access nearest 3 grid nodes indirectly via triangle index.**  efield(j, tri(i, itri(iv)))
- **Interpolation loop is vectorized but inefficiently because of gather loads**

18 Gathers per loop iteration (3 nodes x 3 components x 2)

#### **Intel Compiler Vectorization Report**

LOOP BEGIN at interpolate aos.F90(67,48) **reference itri(iv) has unaligned access reference y(iv,1) has unaligned access reference y(iv,3) has unaligned access** reference evec(iv,icomp) has unaligned access **reference evec(iv,icomp) has unaligned access** 

**….. irregularly indexed load was generated for the** variable <grid\_mapping\_(1,3,itri(iv))>, 64-bit indexed, part of index is read from memory

**LOOP WAS VECTORIZED unmasked unaligned unit stride loads: 6 unmasked unaligned unit stride stores: 3 unmasked indexed (or gather) loads: 18**

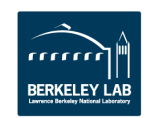

**…..**

**…..**

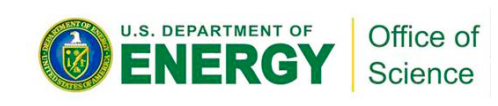

- 11 -

 $~^{\sim}$ 1.6x improvement

**….**

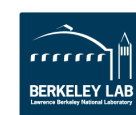

### **Optimizations:**

- **Group particles that access the** same triangle together, access grid nodes directly with a scalar **index**
- **Single mesh: Trivial**
- **Multiple mesh: Feasible for** number of particles >> number **of grid nodes**
- Align arrays during compile time.

#### **Intel Compiler Vectorization Report**

**NeRSC** 

```
LOOP BEGIN at
interpolate_aos.F90(72,51)
reference y(iv,1) has aligned access
reference y(iv,3) has aligned access
reference evec(iv, icomp) has aligned
access
…..
SIMD LOOP WAS VECTORIZED
…..
unmasked	aligned	unit	stride	loads:	5
```
**unmasked aligned unit stride stores: 3**

### **Interpolation: Vectorization – memset**

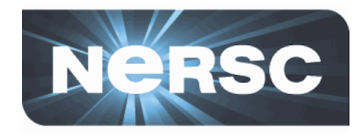

#### **Problem:**

• **Initialization of large arrays with**  avx512 memset at every time **step before entering vector loop becomes memory bandwidth bound.**

#### **Intel Compiler Vectorization Report**

LOOP BEGIN at interpolate\_aos.F90(57,5) **memset generated loop** was not vectorized: **loop** was transformed to memset or **memcpy LOOP END**

### **Optimizations:**

- Initialize array inside the vector loop (if you can)
- **Use threads for initialization**

~5% improvement Higher if no. of particle increases

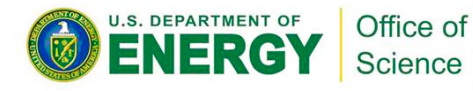

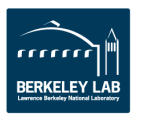

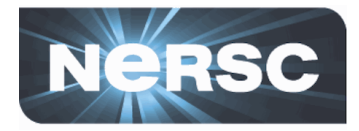

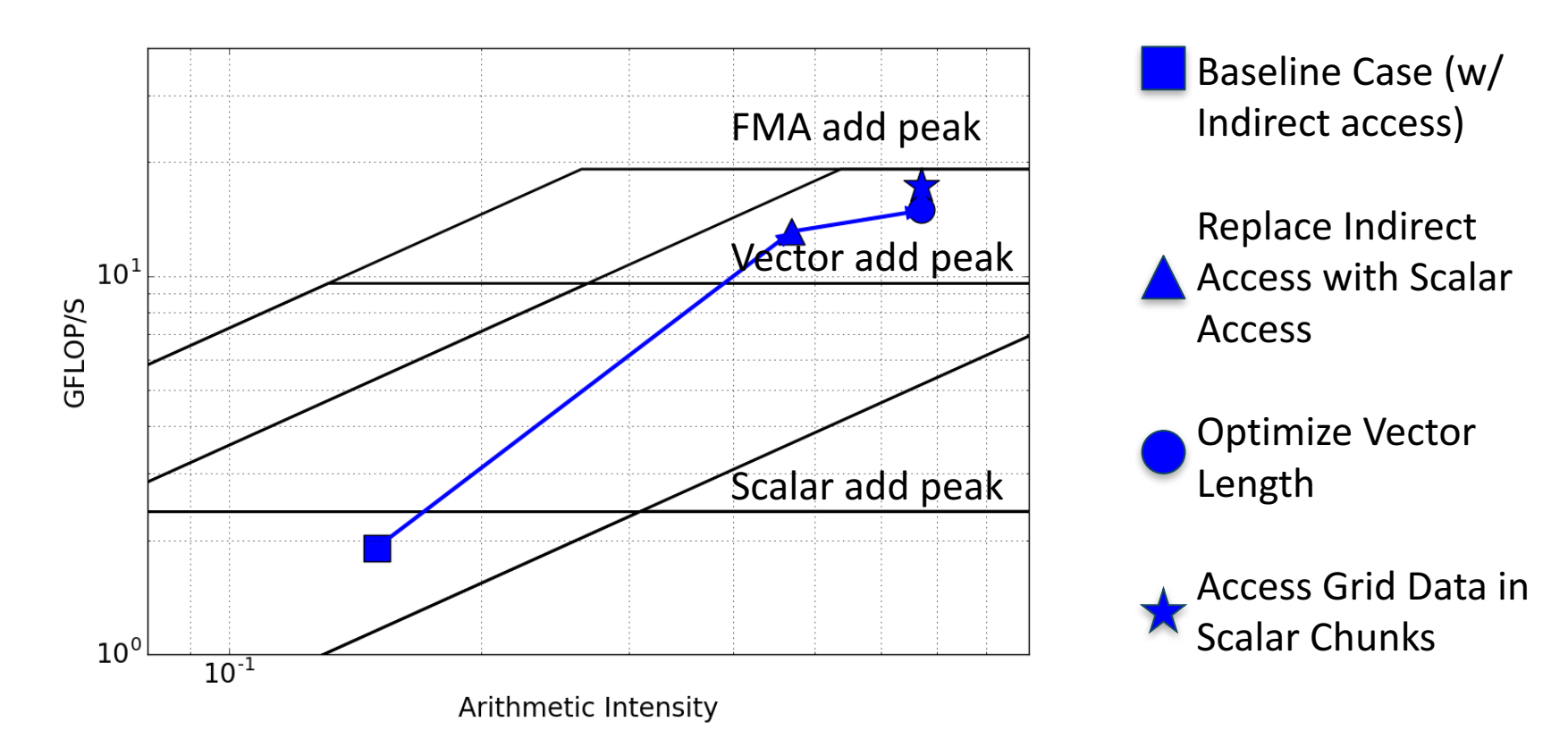

- Kernel moved to compute bound regime
- AI increased due to memory access pattern change
- Peak compute performance is nearly reached

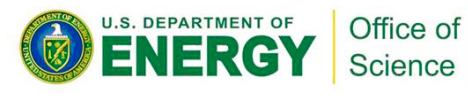

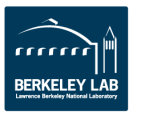

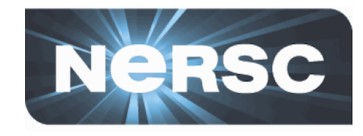

#### **Problems:**

- **Multiple exits due to 'cycle'** statement prevents **vectorization**
- **Assumed read after write (RAW) dependency prevent vectorization**

### **Optimization:**

- **Replace exit condition with a logical mask**
- **Vectorize with omp simd** directive, declare private **arrays simd private**

### **Intel Compiler Vectorization Report**

LOOP BEGIN at search.F90(62,8) loop was not vectorized: loop with multiple exits cannot be vectorized unless it meets search loop idiom criteria 

LOOP BEGIN at search.F90(66,8) reference  $y(iv,1)$  has aligned access reference  $y(iv,3)$  has aligned access reference id(iv) has aligned access reference continue search(iv) has aligned access data layout of a private variable bc coords was optimized, converted to SoA OpenMP SIMD LOOP WAS VECTORIZED unmasked aligned unit stride loads: 4 unmasked aligned unit stride stores: 1

....... 1.5x improvement

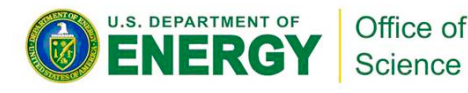

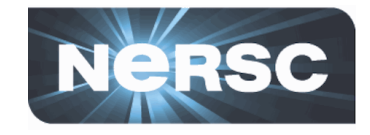

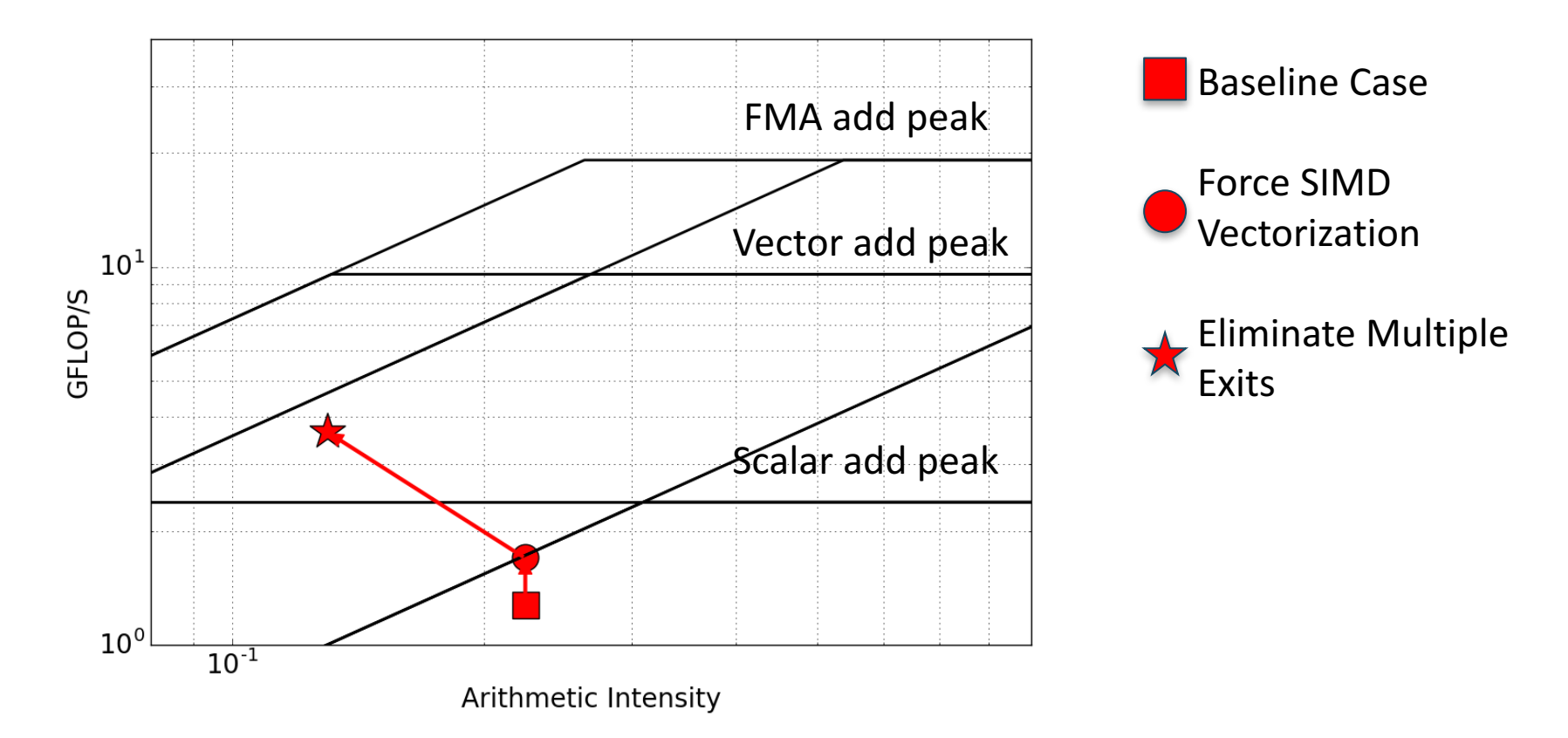

- Forcing SIMD vectorization doesn't work initially due to multiple exits
- Once exits are eliminated, code vectorizes

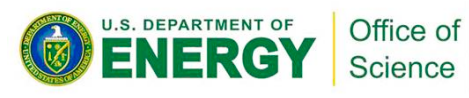

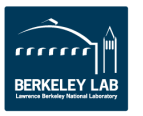

# **ToyPush: Optimized Performance**

- **Force Kernel:** still good performance, close to vector add peak
- **Interpolate Kernel:** 10x speedup, closer to vector FMA peak
- **Search Kernel:** 3x speedup, closer to L2 bandwidth roof

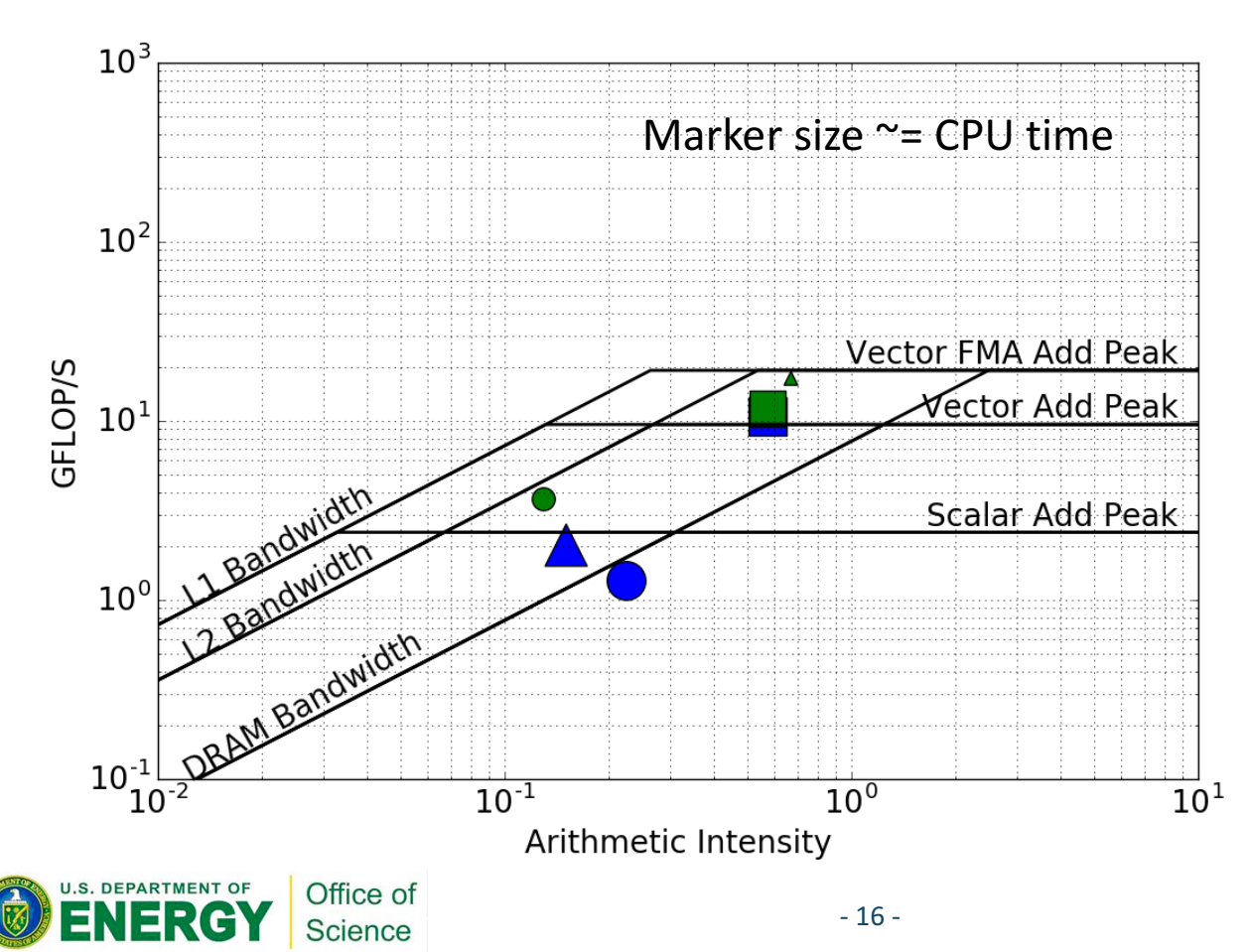

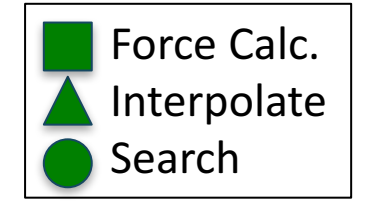

Code is available at https://github.com/ tkoskela/toypush

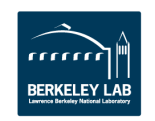

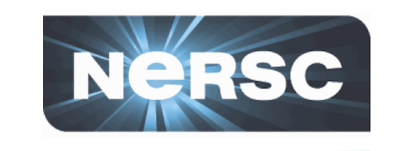

### **XGC1: Optimization Speedups (WIP)**

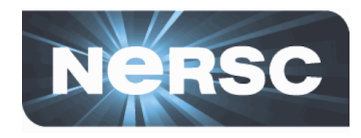

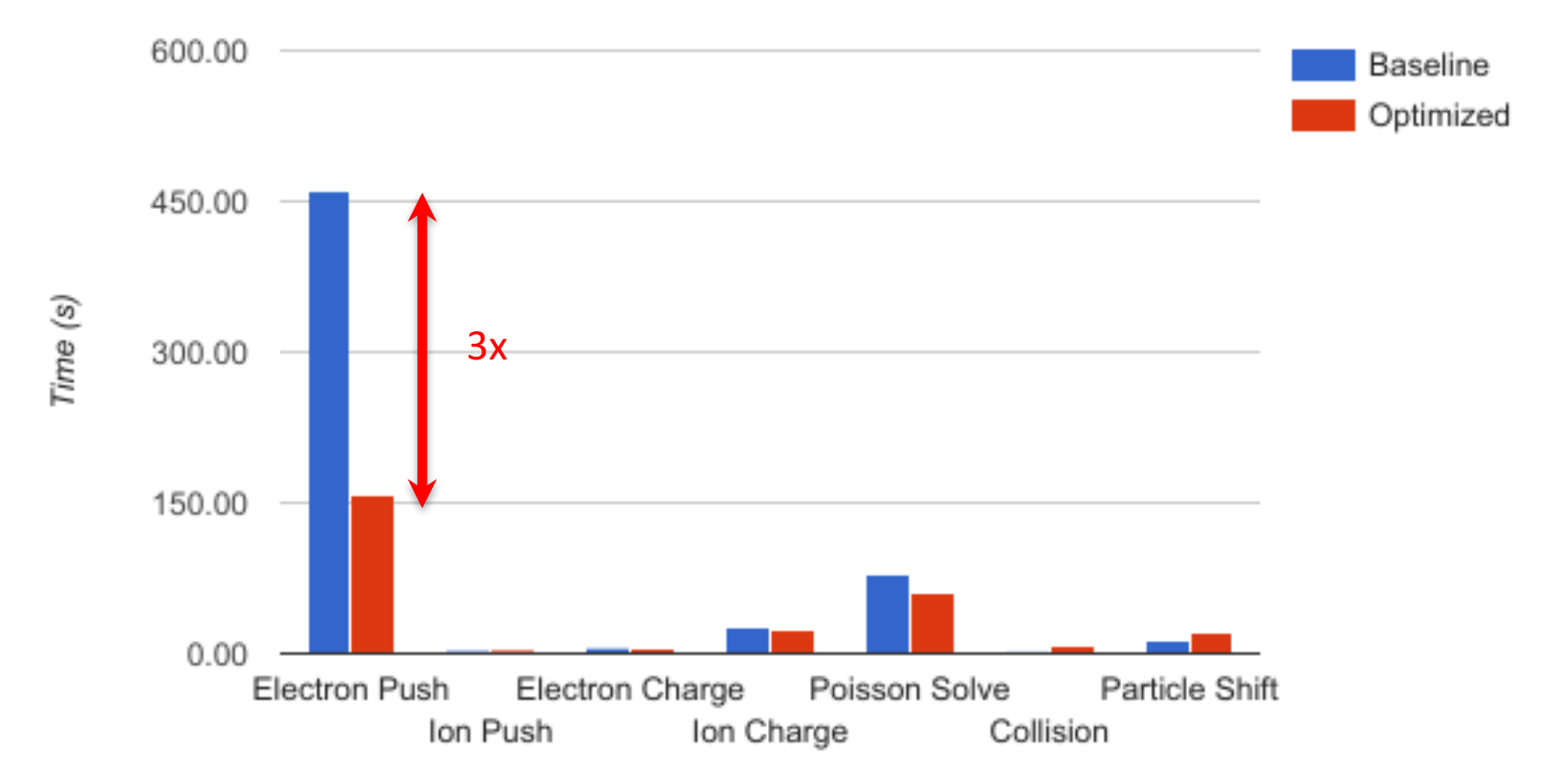

XGC1 Timings on 1024 Cori KNL nodes in Quad-Flat mode

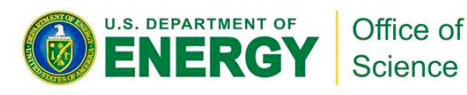

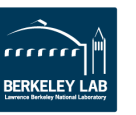

### **XGC1: Optimized Performance on Roofline**

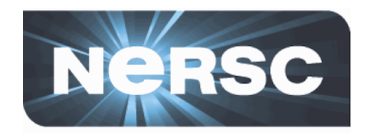

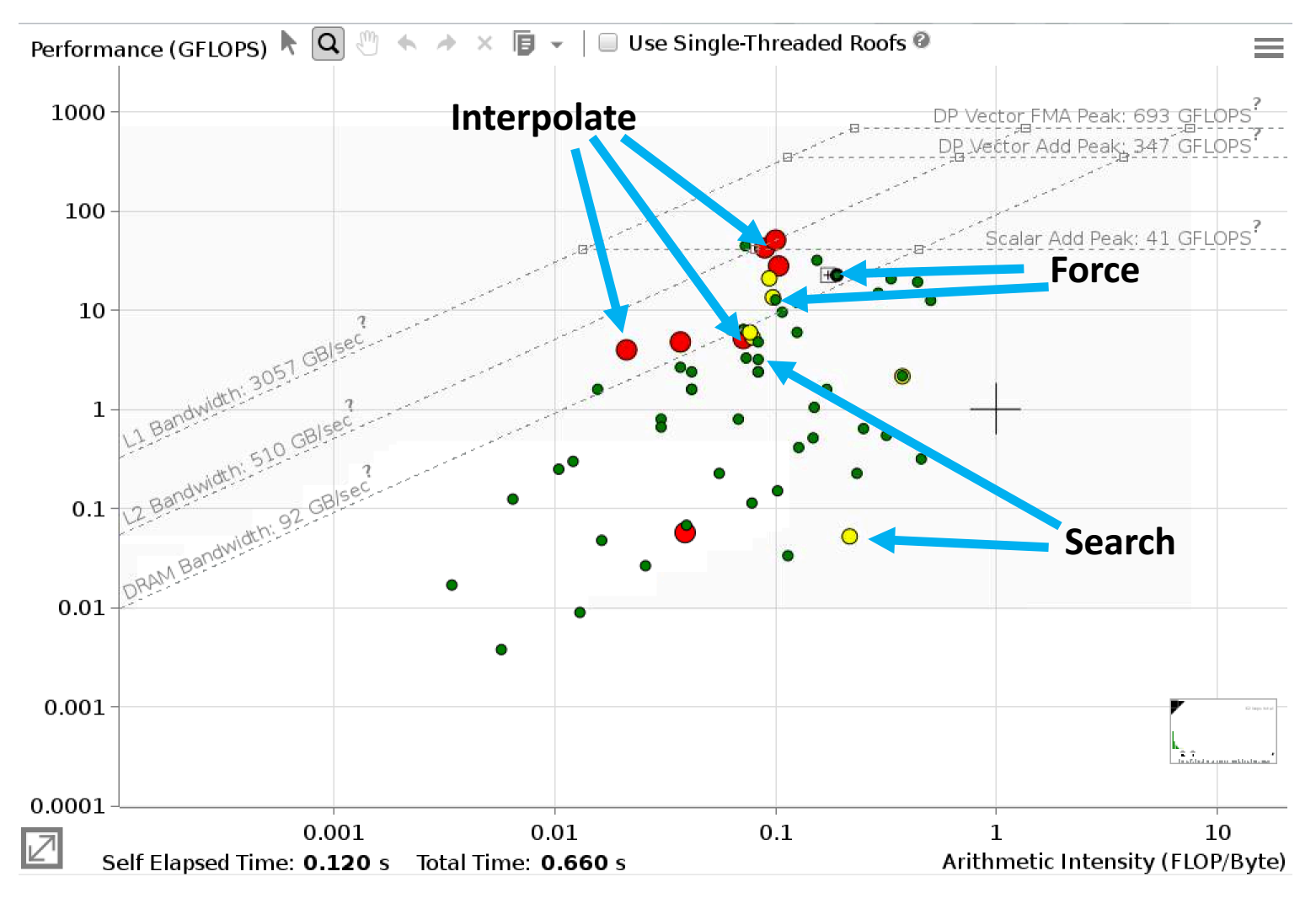

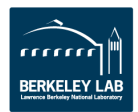

**U.S. DEPARTMENT OF** 

Office of **Science** 

### **XGC1: Code Profile on Roofline**

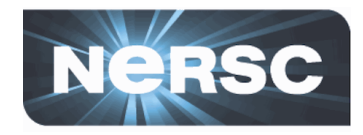

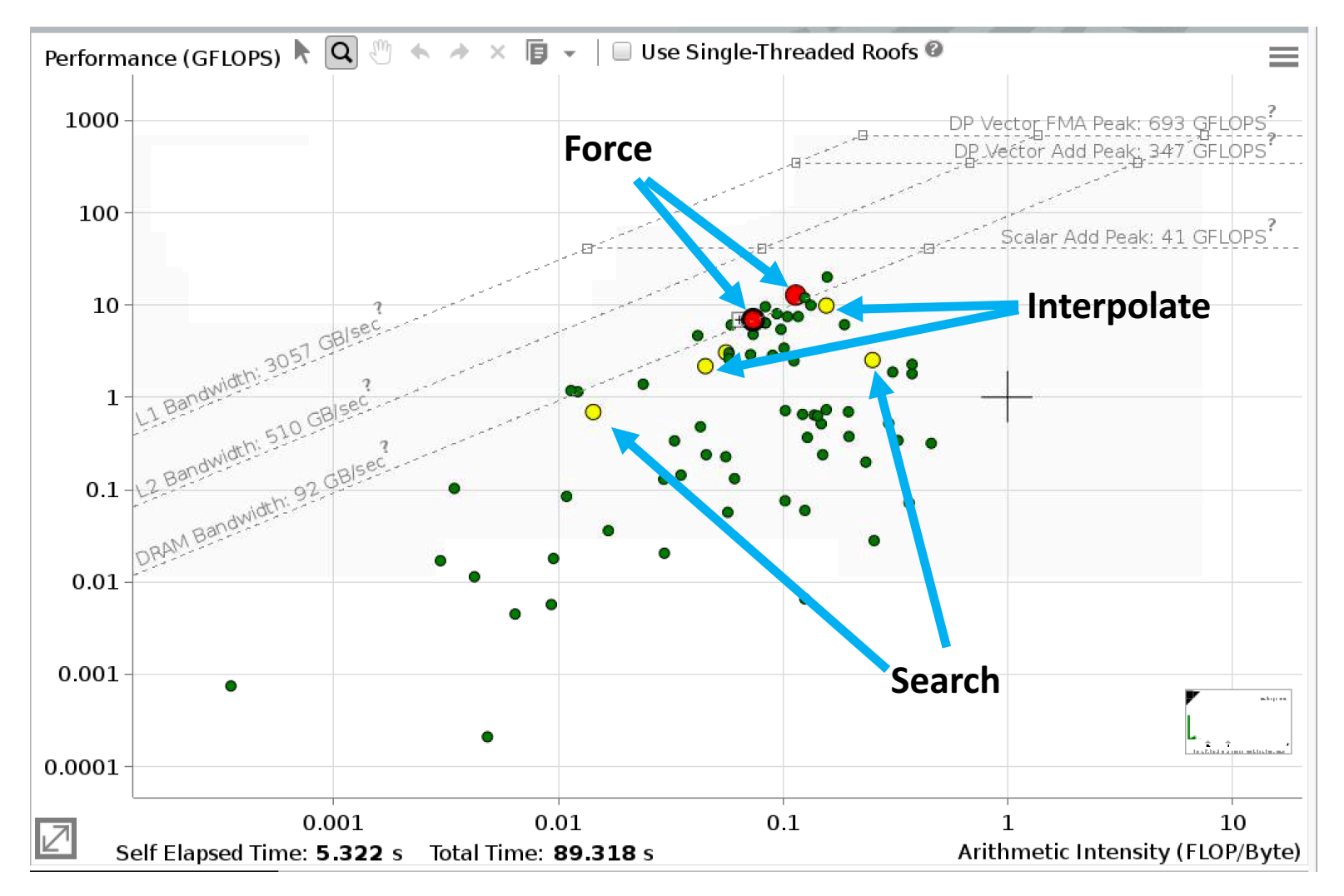

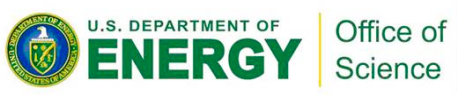

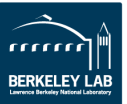

#### Office of Science

### **Summary**

- **XGC1 -> ToyPush -> XGC1**
- **Roofline Model can help** 
	- Identify performance bottlenecks (compute, bandwidth, latency, etc)
	- $-$  Prioritize optimization efforts (routines, vectorization, memory access, *etc)*
	- $-$  Tell when to stop (realistic achievable performance, distance to roofs)

### **Intel Advisor can take care of the rest!**

- Integrated compiler reports, static binary analysis (instruction set, data types, *etc*) and dynamic analysis (CPU sampling)
- FLOPS/trip counts, vectorization efficiency, dependency and memory access pattern
- $-$  Roofline charts of various flavors  $\odot$ 
	- Original DRAM-based Roofline (DRAM <-> Core)
	- Cache-aware Roofline  $(L1 \le -> C$ ore)  $\sqrt{}$
	- Cache-simulator based Roofline (L1, L2, LLC, MCDRAM and DRAM <-> Core)  $\sqrt$

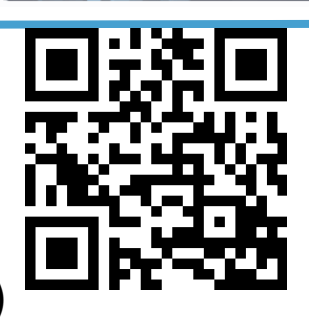

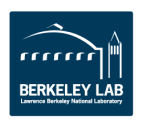